## **Variables**

A variable is that command that allows a game to execute an action, for example if the value of the variable "action" is at a value of "2" when the object equals "action" to a value of "2" it executes an action as spin, fade, disappear, change position etc.

## $\bigcap$

MORE INFORMATION

- [Array](https://wiki.gamemaker3d.com/editor:blocks:variables:array)
- [Increment](https://wiki.gamemaker3d.com/editor:blocks:variables:increment)
- [Load](https://wiki.gamemaker3d.com/editor:blocks:variables:load)
- [Save](https://wiki.gamemaker3d.com/editor:blocks:variables:save)
- [Set Array](https://wiki.gamemaker3d.com/editor:blocks:variables:set-array)
- [Set Random](https://wiki.gamemaker3d.com/editor:blocks:variables:set-random)
- [Set](https://wiki.gamemaker3d.com/editor:blocks:variables:set)
- [Setup](https://wiki.gamemaker3d.com/editor:blocks:variables:setup)
- [Var](https://wiki.gamemaker3d.com/editor:blocks:variables:var)

From: <https://wiki.gamemaker3d.com/> - **Cyberix3D Wiki**

Permanent link: **<https://wiki.gamemaker3d.com/editor:blocks:variables>**

Last update: **2017/12/24 07:13**

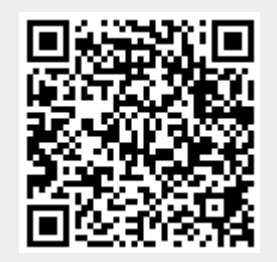